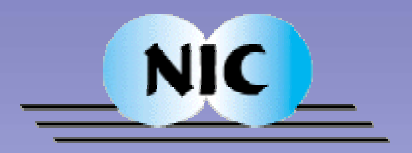

# Computational Steering with VISIT in UNICORE

*Thomas EickermannSonja Dominiczak, Wolfgang Frings, Morris Riedel (th.eickermann@fz-juelich.de)*

NIC - John von Neumann Institute for Computing Research Centre Jülich, Germany

> 1st UNICORE Summit October 11th 2005 14:30 – 15:00

October 11th 2005

### Content

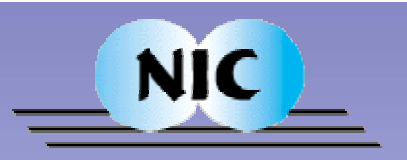

- Motivation Computational Steering
- VISIT a toolkit for Computational Steering

• UNICORE – VISIT integration

• Work in progress

### Motivation

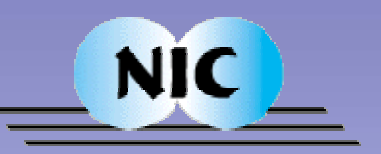

- • Online visualization and Computational steering:
	- Visualize intermediate results of a simulation as they are created
	- Change simulation parameters of a running simulation on the fly
- • Benefits:
	- Gain immediate visual insight into the simulated system
	- Speed up the cycle of parameter selection  $\rightarrow$  simulation  $\rightarrow$  post-processing  $\rightarrow$ interpretation
	- Make more efficient use of valuable resources: supercomputers & researchers time
- • GRID:
	- Provide the infrastructure and tools for secure and seamless operation of the above

October 11th 2005

### Computational Steering Examples

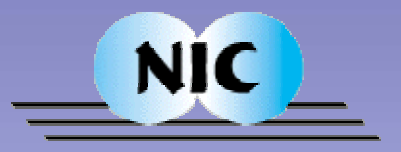

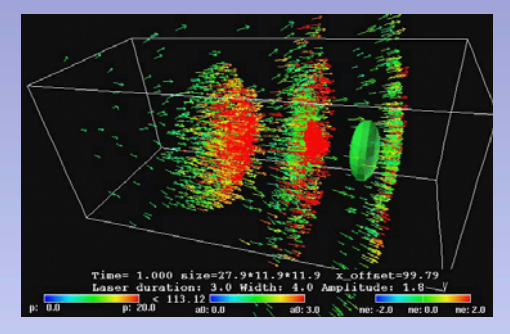

PEPC: Plasma simulation

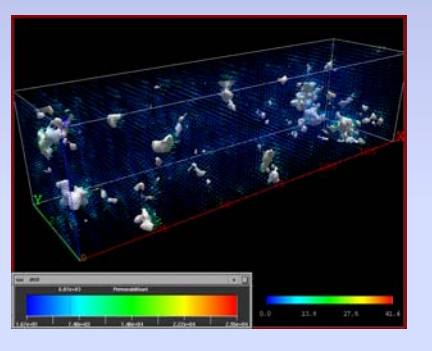

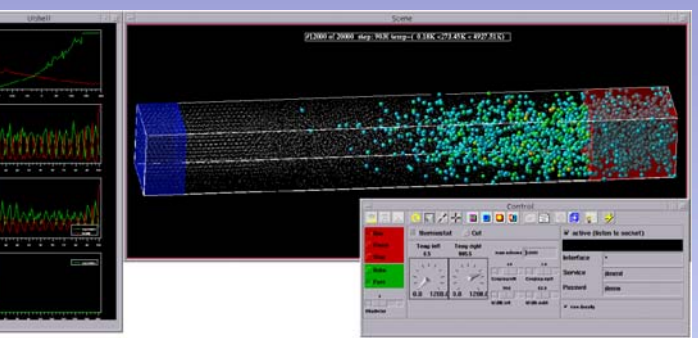

DMMD: molecular dynamics

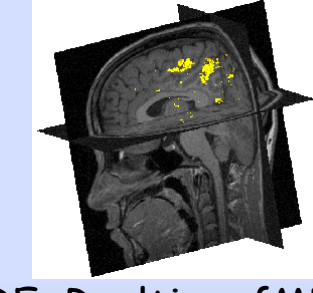

FIRE: Realtime fMRI

Trace: groundwater pollution

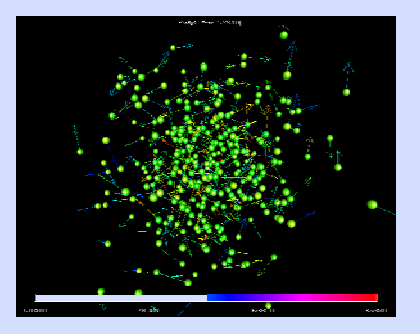

NBODY: star cluster

October 11<sup>th</sup> 2005

### PEPC: Plasma Simulation

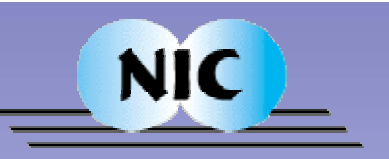

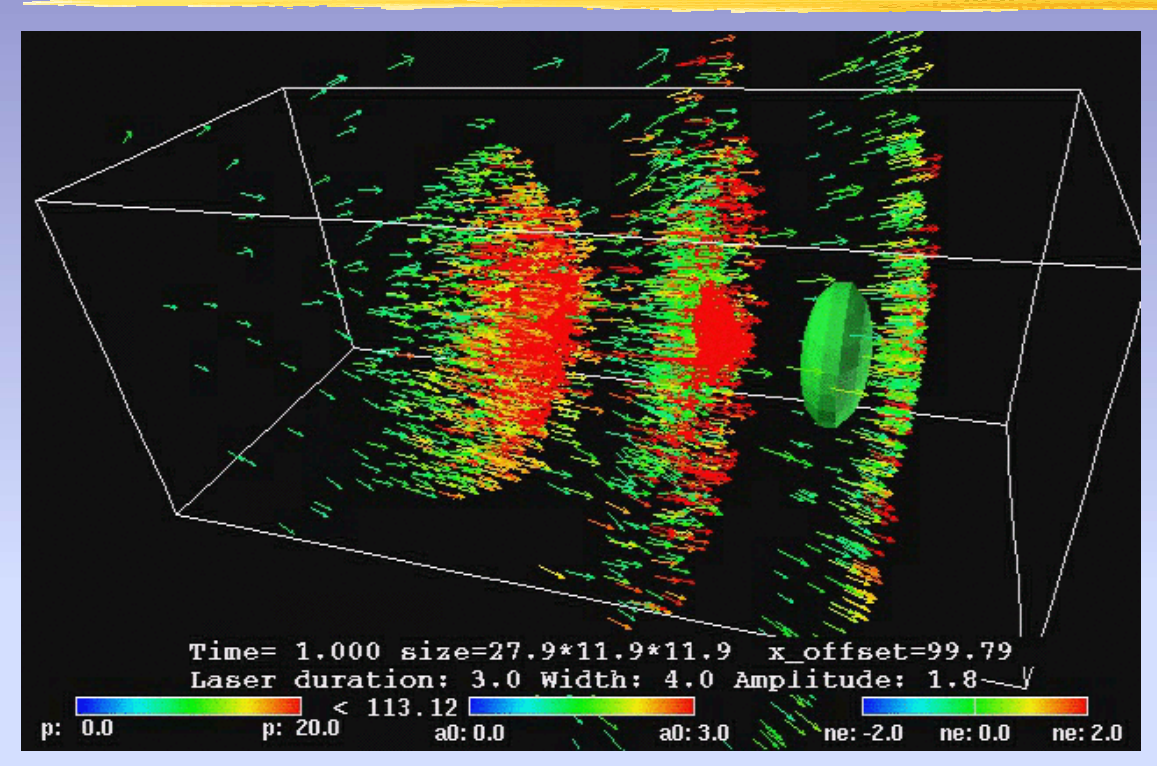

- Simulation of a particle accelerator via Laser pluses: modify e.g. laser beam parameters on the fly
- Online visualization and steering included during code development: debugging
- Education: give students immediate visual insight

October 11th 2005(Paul Gibbon, NIC, FZ-Jülich)

#### FIRE: Realtime fMRI

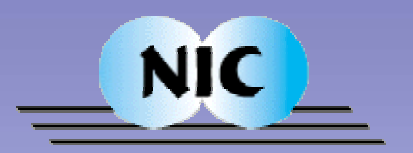

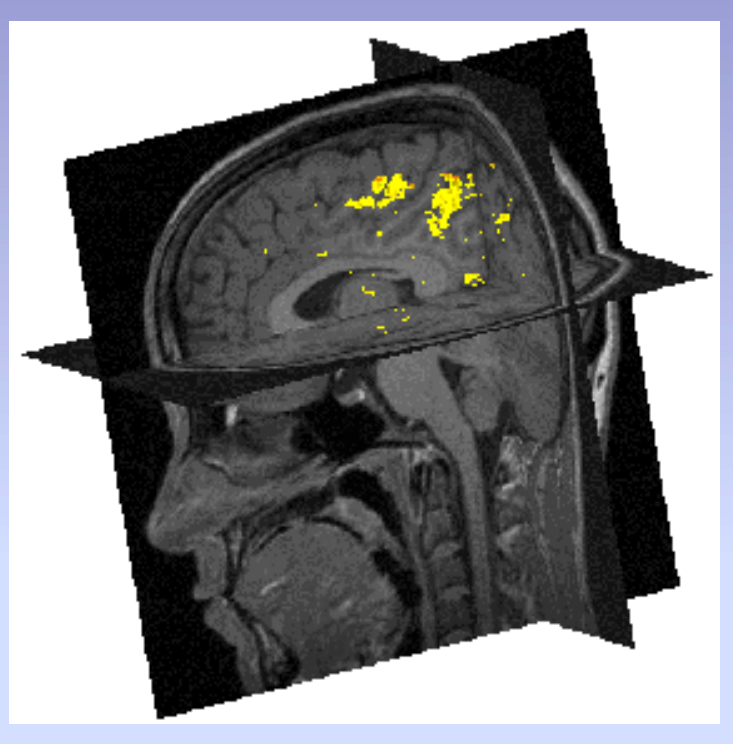

- functional Mangetic Resonance Imaging Online monitoring of brain activity: MRI + Parallel Computer + Visualization
- Optimize / modify experimental parameters while the test person is in the scanner

(Stefan Posse, Institute for Medicine, FZ Jülich)

October 11th 2005

## VISIT – Visualization Interface Toolkit

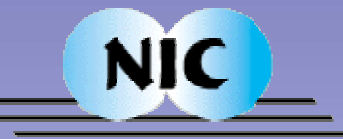

- •Light-weight library for Online-Visualisation and Computational Steering
- • Functionality:
	- •Dynamic attachment/detachment of visualization(s) to/from simulation
	- •Bi-directional data transport, transparent conversion
	- •Dynamic resource discovery via directory service (SEAP)
- • Various language bindings
	- •Supports C, FORTRAN, Perl, Java for simulation
	- •Supports C, Perl, AVS/Express, IDL, Java for visualisation
- • Support for large applications via add-on library LVISIT
	- parallel simulations and data-reduction
	- higher-level API and code generator
- •Open Source, available at: www.fz-juelich.de/zam/visit

### VISIT – Design

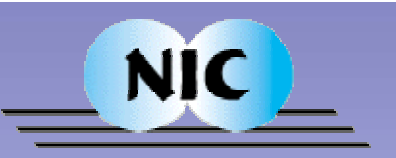

- •lean API towards application
- • Internal device API to support different transport mechanisms:
	- •TCP/IP
	- •File I/O
	- •Fork: parent-child communication
	- • Tunnel: firewall-friendly by tunnelling through ssh-connection **seamless establishment of ssh-connection ?**

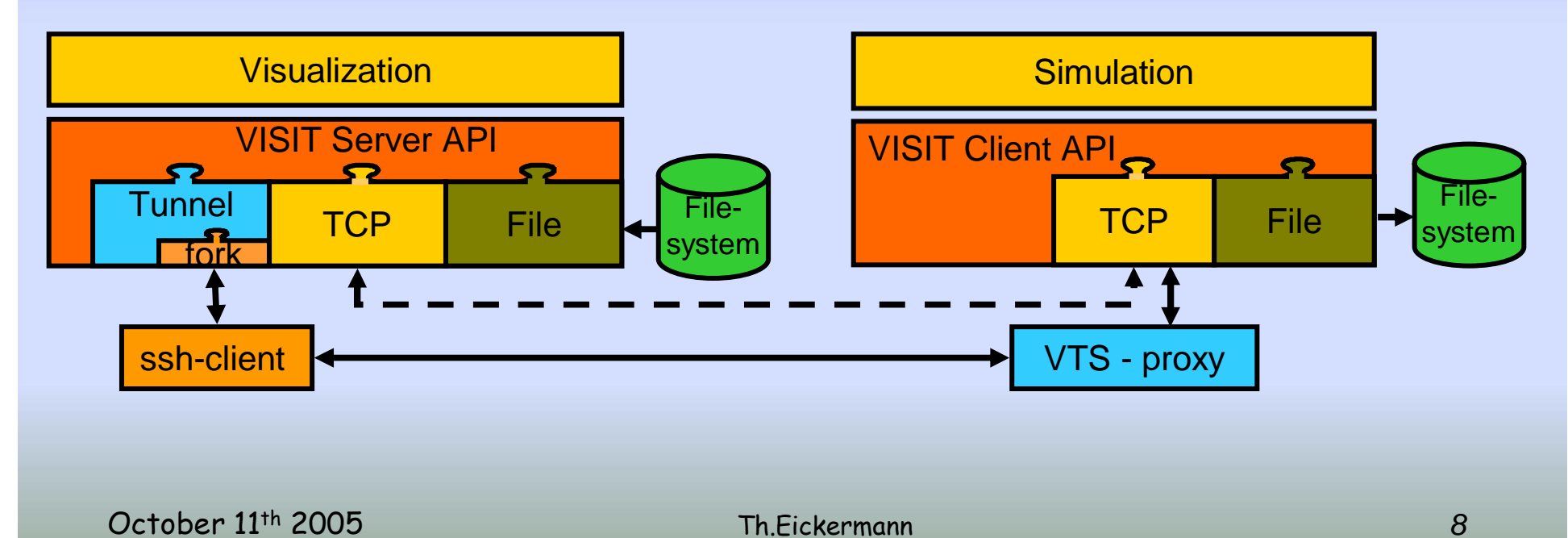

### VISIT extension for UNICORE

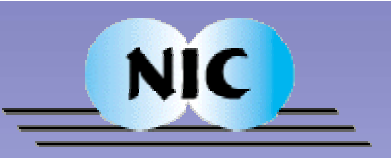

- • Goals:
	- • Support online visualization and computational steering of UNICORE jobs
	- • Make use of UNICORE's security and single-sign-on model, further simplifying VISIT handling
	- No performance compromise
	- No modification of core components of current production version of UNICORE V5
	- No modification of VISIT client API Use existing applications (almost) without modification
	- Concept "upgradeable" to UNICORE/GS
- •Work carried out in FP6-STREP UniGrids:

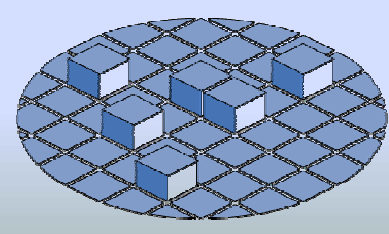

UniGrids

Morris Riedel Wolfgang Frings Thomas Eickermann

October 11th 2005

### VISIT / UNICORE Implementation

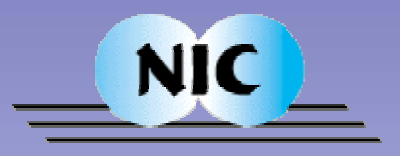

- • Uses VISIT's ssh-tunnel with public-key authentication
- • UNICORE-VISIT client plugin:
	- Creates key-pair
- TSI-extension:
	- places & removes public key on target system
- • First demonstration at UniGrids Review in September

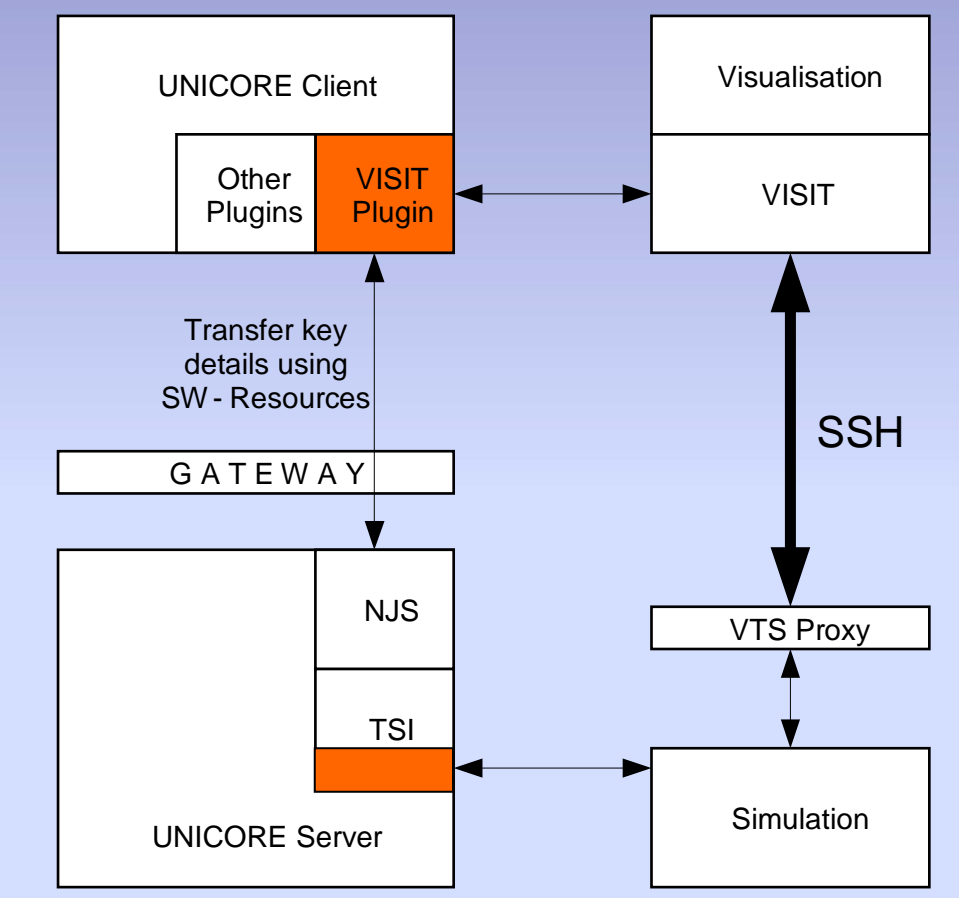

### VISIT / UNICORE Performance

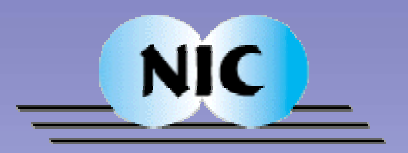

- •Setup:Two Dual-Pentium Linux-PCs with Gigabit-Ethernet connections
- • Throughput VISIT/UNICORE: 220 Mbit/s ( TCP: 660 Mbit/s, VISIT/TCP: 540 Mbit/s )
- •No performance penalty through UNICORE (compared to plain VISIT-ssh)

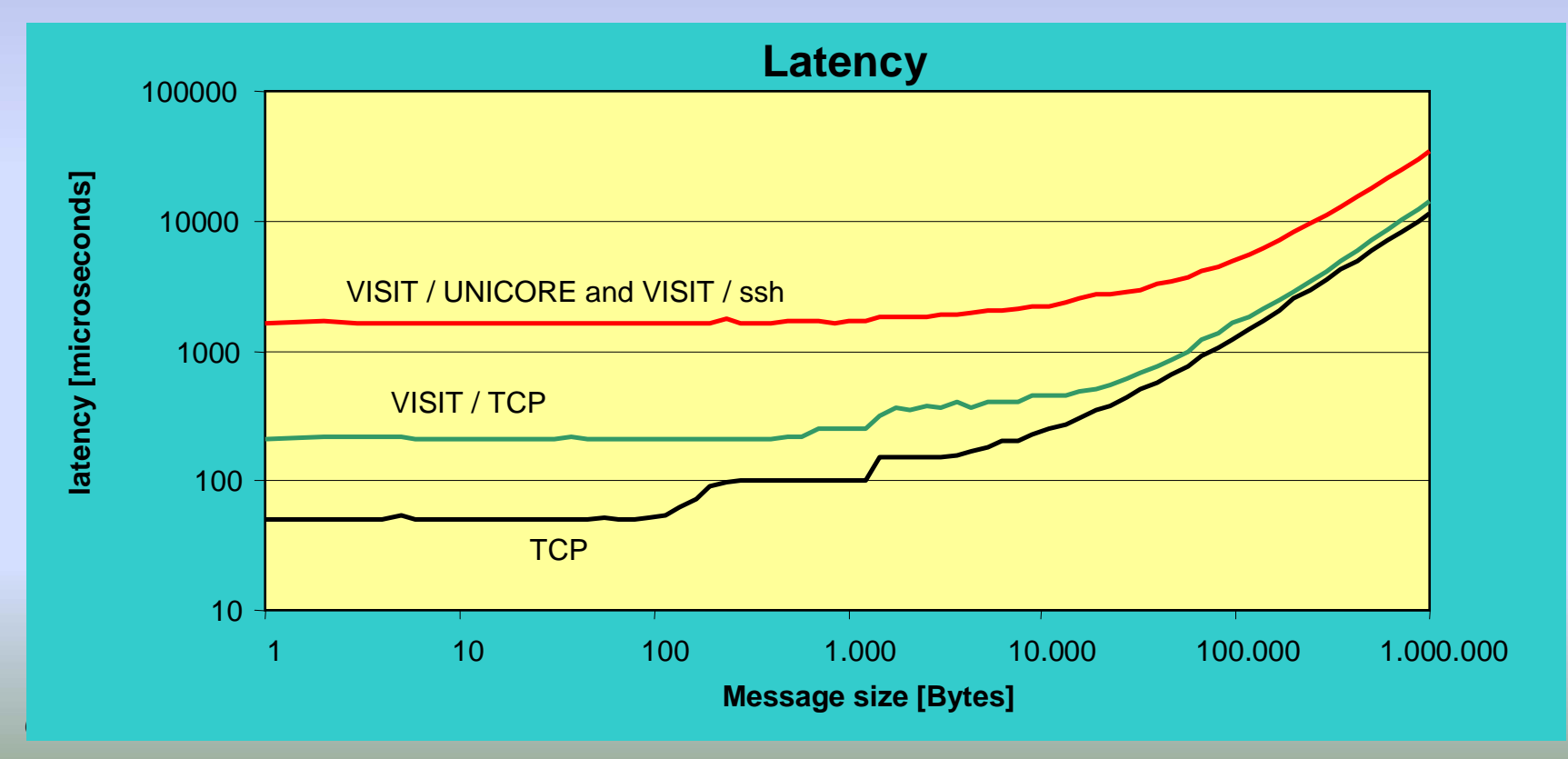

### Application Example: nbody

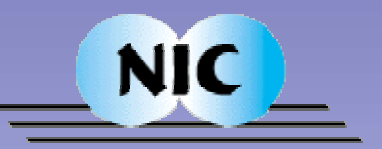

- • **nbody** is a well-known parallel simulation tool in the astrophysics community
	- Star cluster simulations
	- Planetary dynamics
	- Models of active galactic nuclei containing black holes
	- Extension for VISIT is available (by Andreas Ernst, ARI Heidelberg)
- • **Xnbody**, an online visualization and steering tool for nbody6++ (by Sonja Dominiczak, NIC FZ Jülich)
	- Visualize the internal dynamical evolution of stellar systems
	- Based on Qt and VTK
	- Uses VISIT / UNICOREto communicate with nbody

### Xnbody Demo at UNICORE-Summit

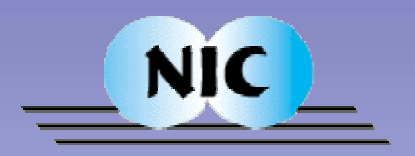

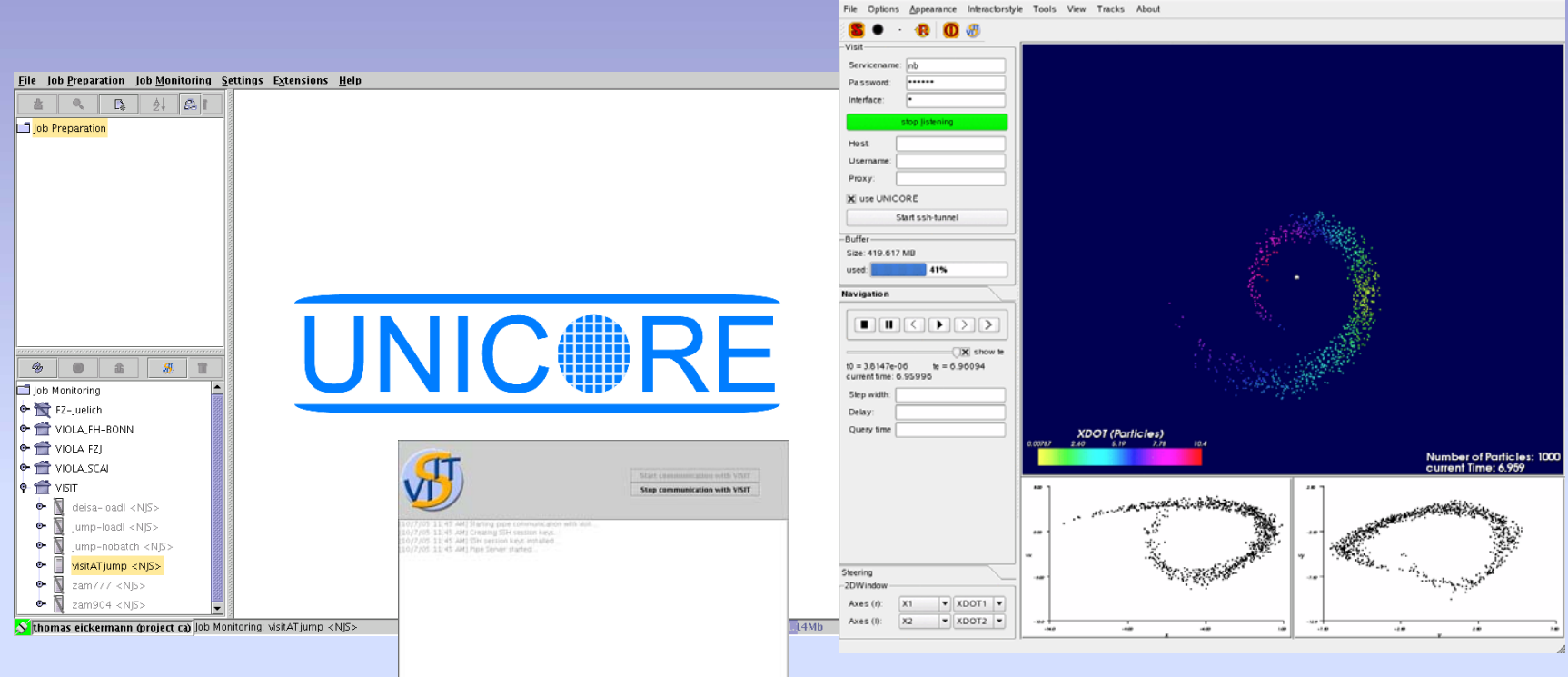

- • Run and steered via VISIT / UNICORE:
	- Client on a Laptop here
	- • 16 CPU Job at NIC's 9 TFLOPS Supercomputer JUMP in Jülich

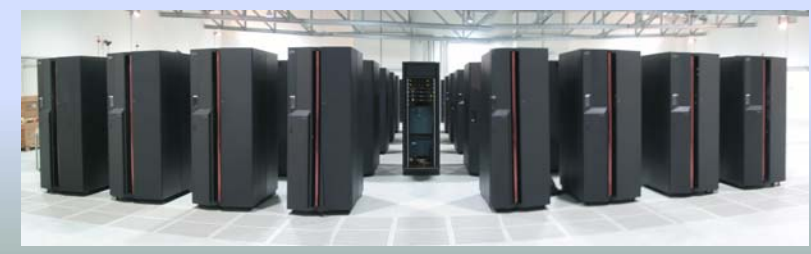

October 11th 2005

### Summary and Outlook

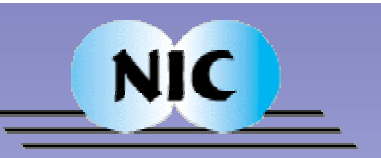

- VISIT / UNICORE provides:
	- Online visualization and computational steering of UNICORE jobs
	- Uses UNICORE's security and single-sign-on
	- Is firewall-friendly by using ssh for data transfer
	- Delivers good performance
	- Is the basis for a new UNICORE client-plugin for interactive shell access
- Next steps:
	- Migrate to UNICORE/GS
	- Add support for collaborative visualization
	- • Deploy more applications:
		- Geo-Dynamics by Uni Münster is almost done (Summer Student)
		- Huge atmospheric data sets is under way (VIOLA)

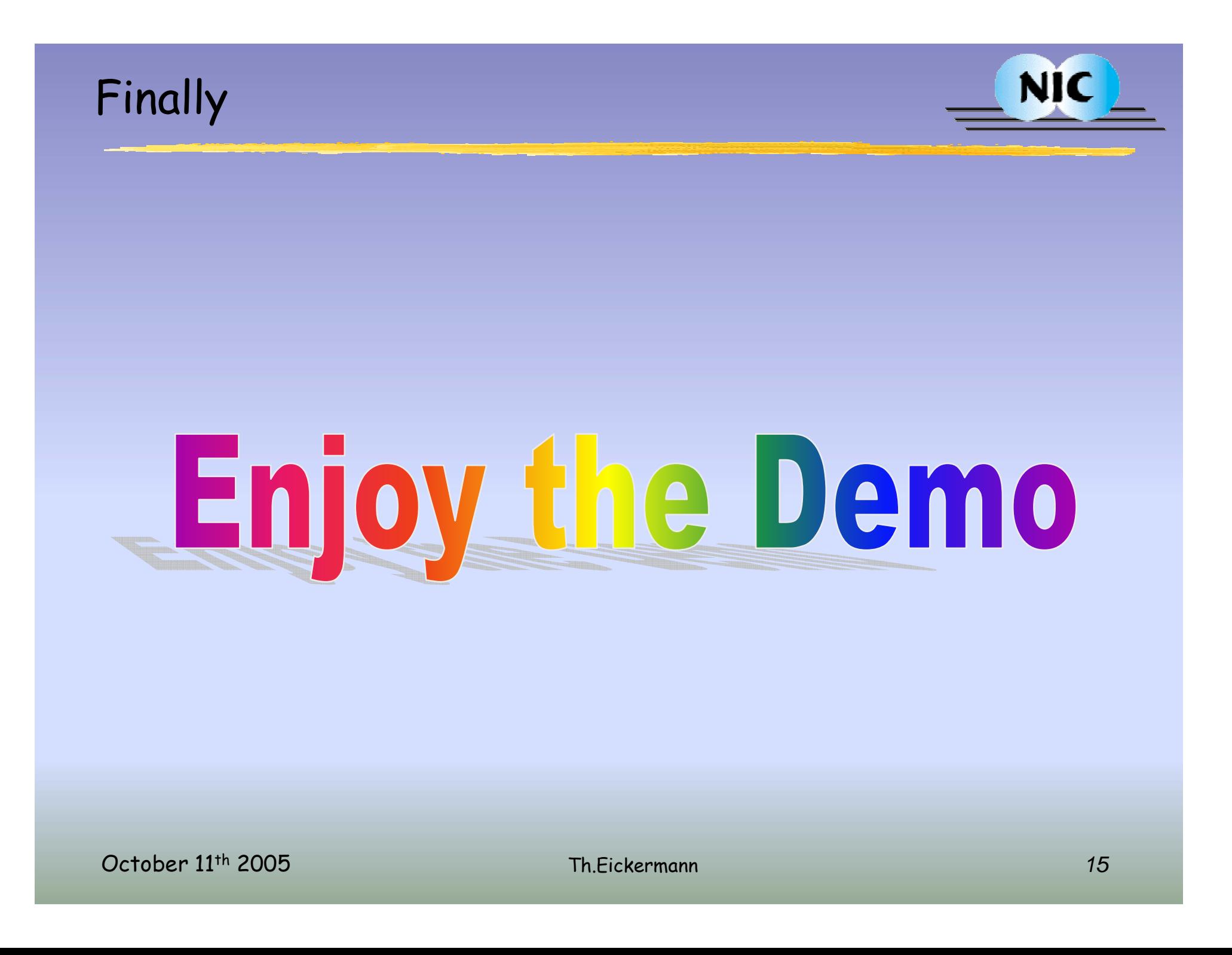

### About Research Centre Jülich

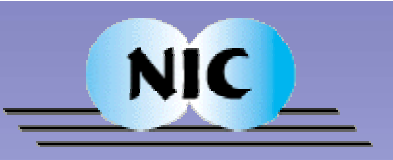

- Member of Helmholtz-Society
- ~ 4200 Employees / 1000 Scientists

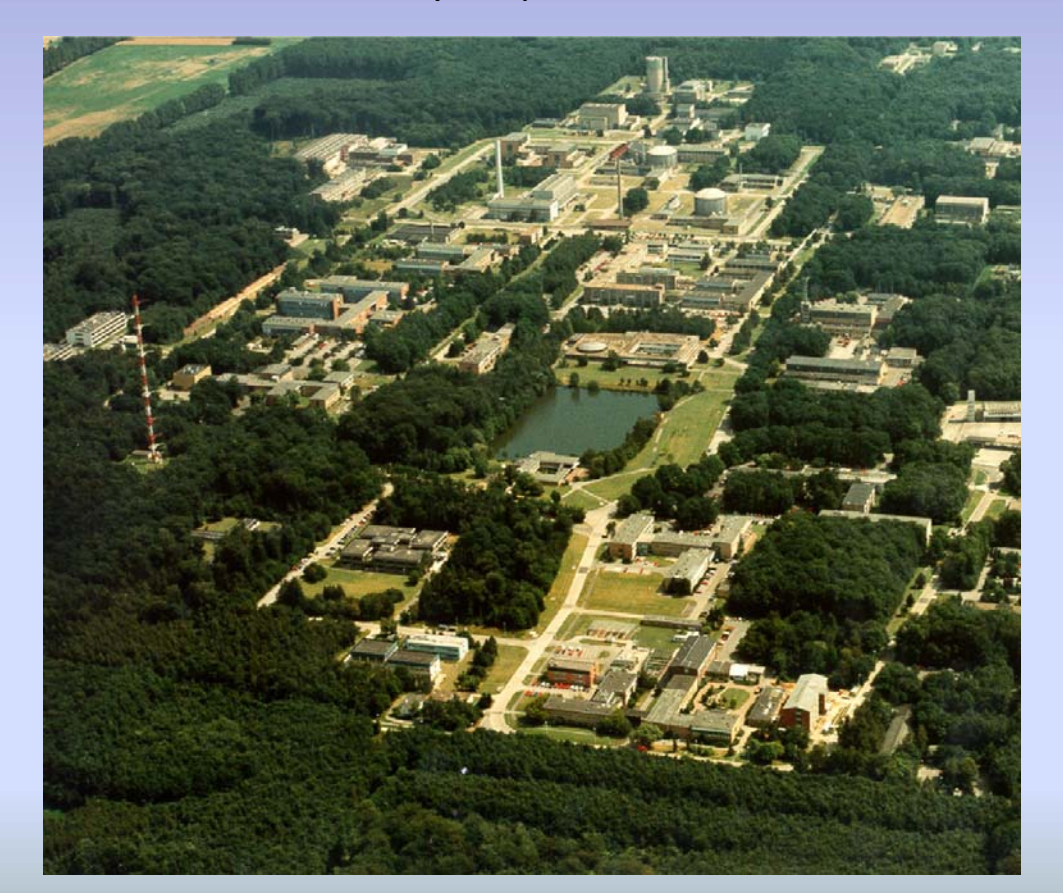

#### 5 Work areas:

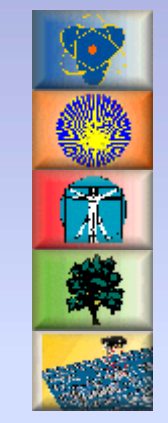

Matter, Energy, Life, Environment Information

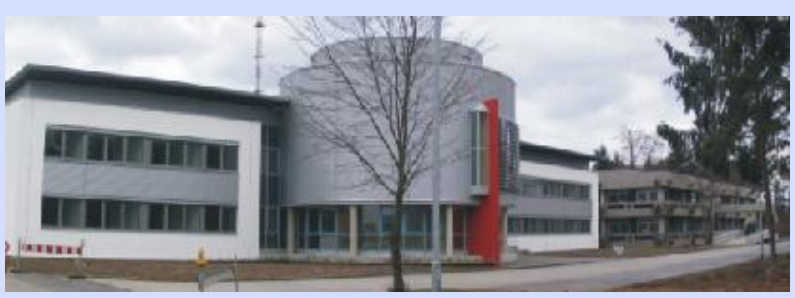

Central Institute for Applied Mathematics (ZAM) /

 Th.Eickermann *16* Computing (NIC) John von Neumann Institute for

October 11th 2005

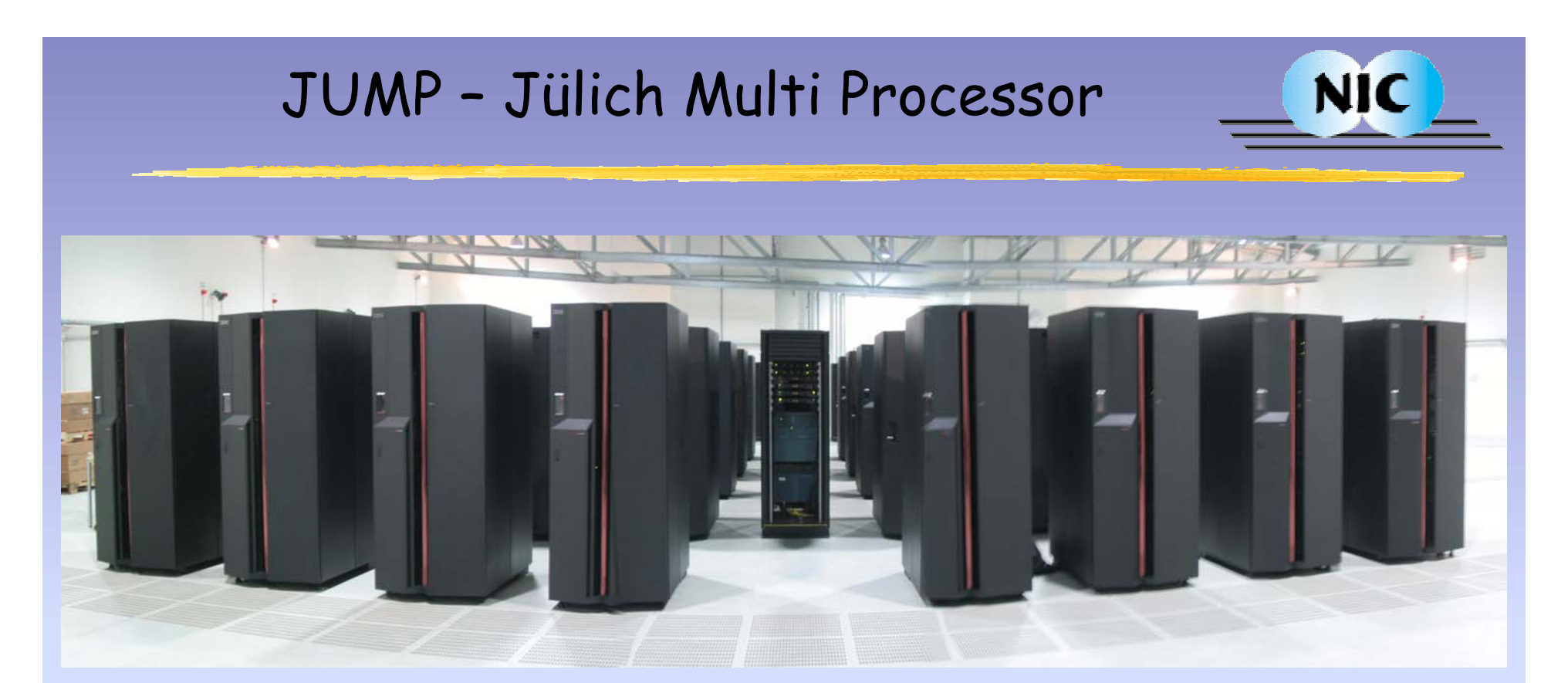

### 11 March 2004: 41 x 32 Power4+ 1.7 GHz, 128 GByte, High Performance Switch 8922 Gflops Peak, 5568 Gflops LINPACK

### Implementation Details

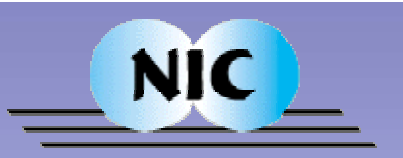

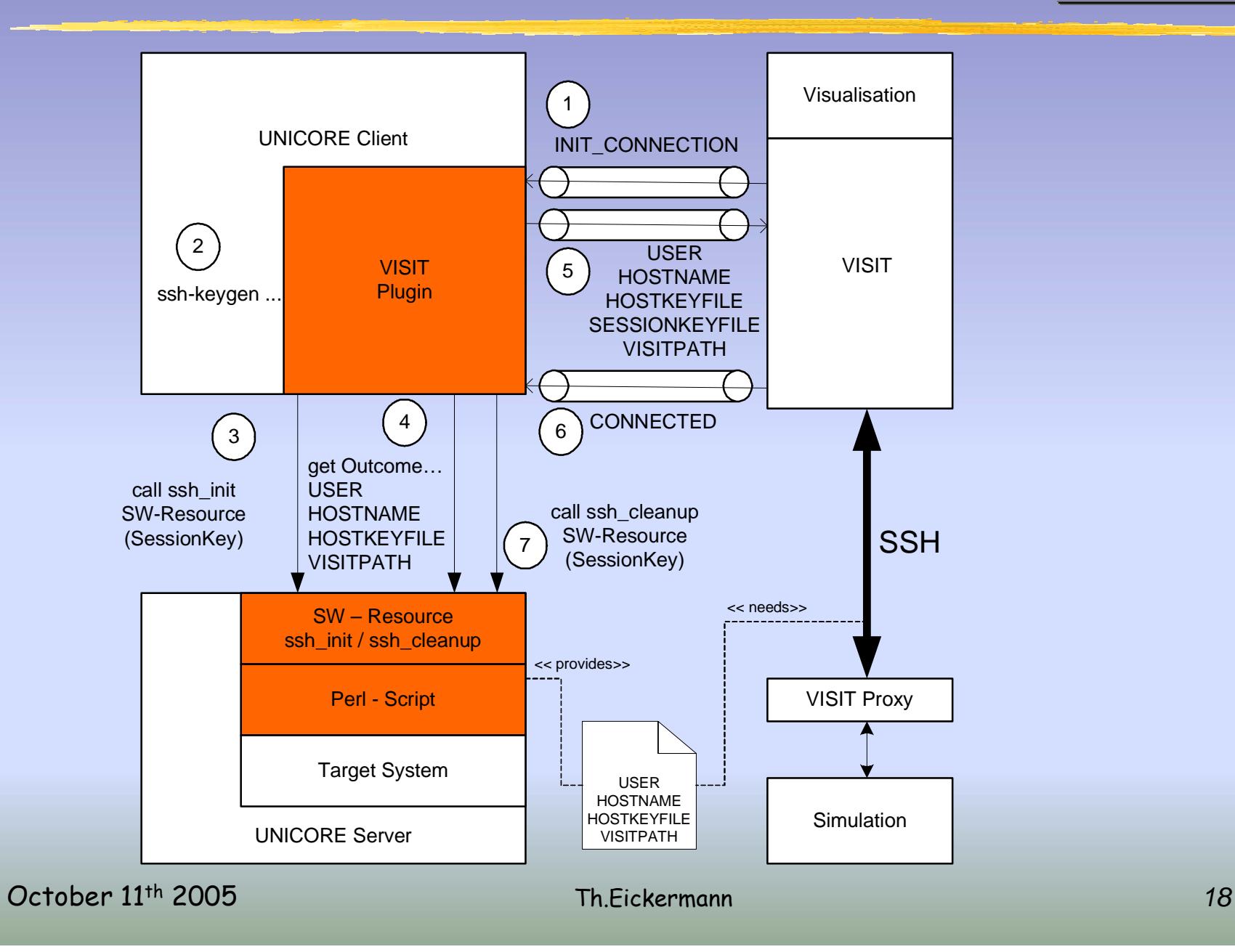